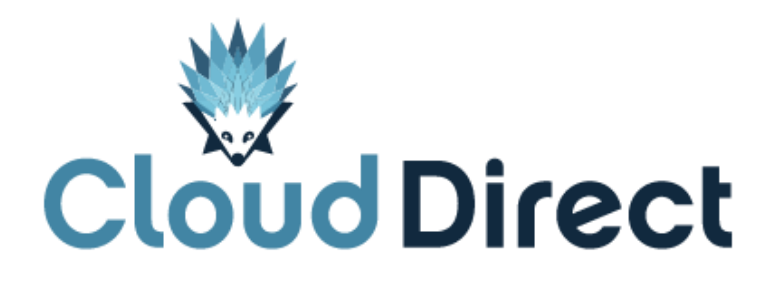

# BroadCloud – Feature Definitions

Document version 1.0, dated 25 April 2017

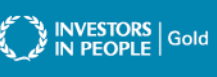

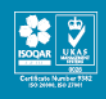

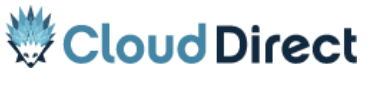

BroadCloud – Feature Definitions

## **Frontmatter information**

Cloud Direct has taken care to ensure the accuracy and completeness of this document, but make no expressed or implied warranty of any kind and assume no responsibility for errors or omissions. No liability is assumed for incidental or consequential damages in connection with or arising out of the use of the information or programs contained herein. The information in this document is subject to change without notice.

The Cloud Direct logo and Cloud Direct® are registered trademarks of On Direct Business Services Limited. All other trademarks and registered trademarks are the property of their respective owners.

This document and the information in it are provided in confidence, for the sole purpose of managing services provided by Cloud Direct, and may not be disclosed to any third party or used for any other purpose without the express written permission of On Direct Business Services Limited.

## **Acknowledgements**

The content herein is based on the following document provided to Cloud Direct as a service provider and reseller of this product:

BroadCloud – Feature Definitions, Release 19, Version 1.8, ©BroadSoft.com.

The original document remains untouched except, where appropriate, contact details and web links amended to ensure a positive experience for customers of Cloud Direct.

### **Contacting Cloud Direct**

If you require advice or assistance regarding this product, then please contact Cloud Direct using the following contact details.

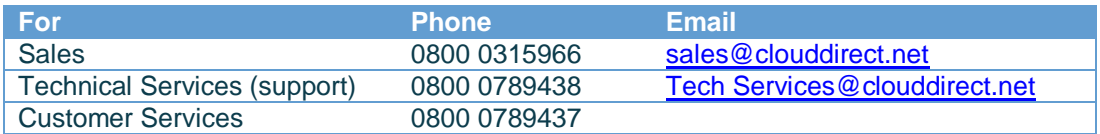

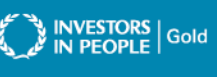

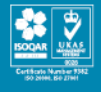

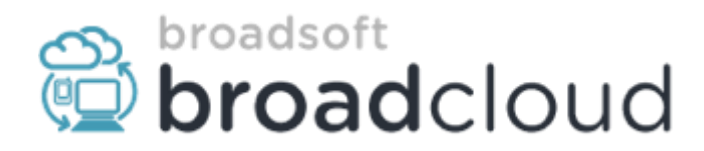

## **BroadCloud**

Feature Definitions

Release 19

Version 1.8

9737 Washingtonian Boulevard, Suite 350 Gaithersburg, MD 20878 Tel +1 301.977.9440

**[WWW.BROADSOFT.COM](http://www.broadsoft.com/)**

### **BroadCloud**

#### **Copyright Notice**

Copyright © 2016 BroadSoft, Inc.

All rights reserved.

Any technical documentation that is made available by BroadSoft, Inc. is proprietary and confidential and is considered the copyrighted work of BroadSoft, Inc.

This publication is for distribution under BroadSoft non-disclosure agreement only. No part of this publication may be duplicated without the express written permission of BroadSoft, Inc. 9737 Washingtonian Blvd, Suite 350, Gaithersburg, MD 20878.

BroadSoft reserves the right to make changes without prior notice.

#### **Trademarks**

BroadCloud, BroadTouch, and BroadWorks® are trademarks of BroadSoft, Inc.

Other product names mentioned in this document may be trademarks or registered trademarks of their respective companies and are hereby acknowledged.

This document is printed in the United States of America.

#### **Table of Contents**

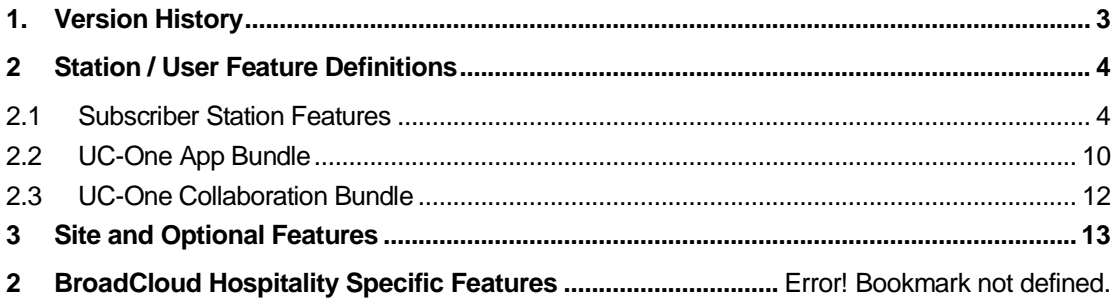

### **1. Version History**

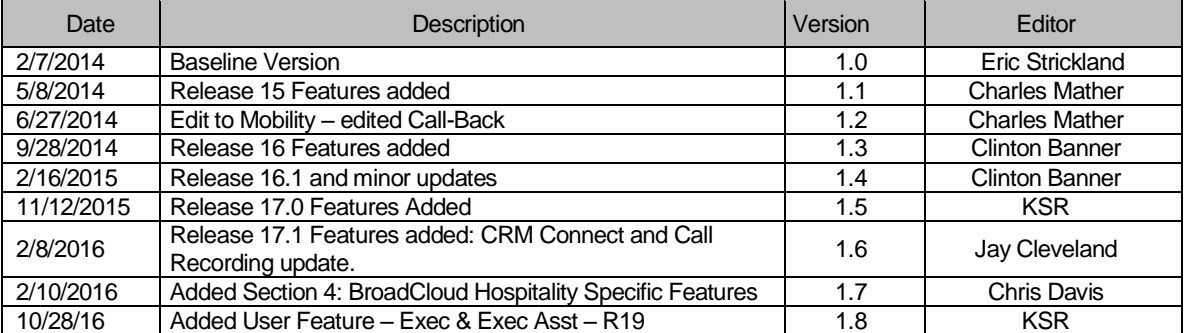

Table 1: Version History

#### **2 Station / User Feature Definitions**

#### **2.1 Subscriber Station Features**

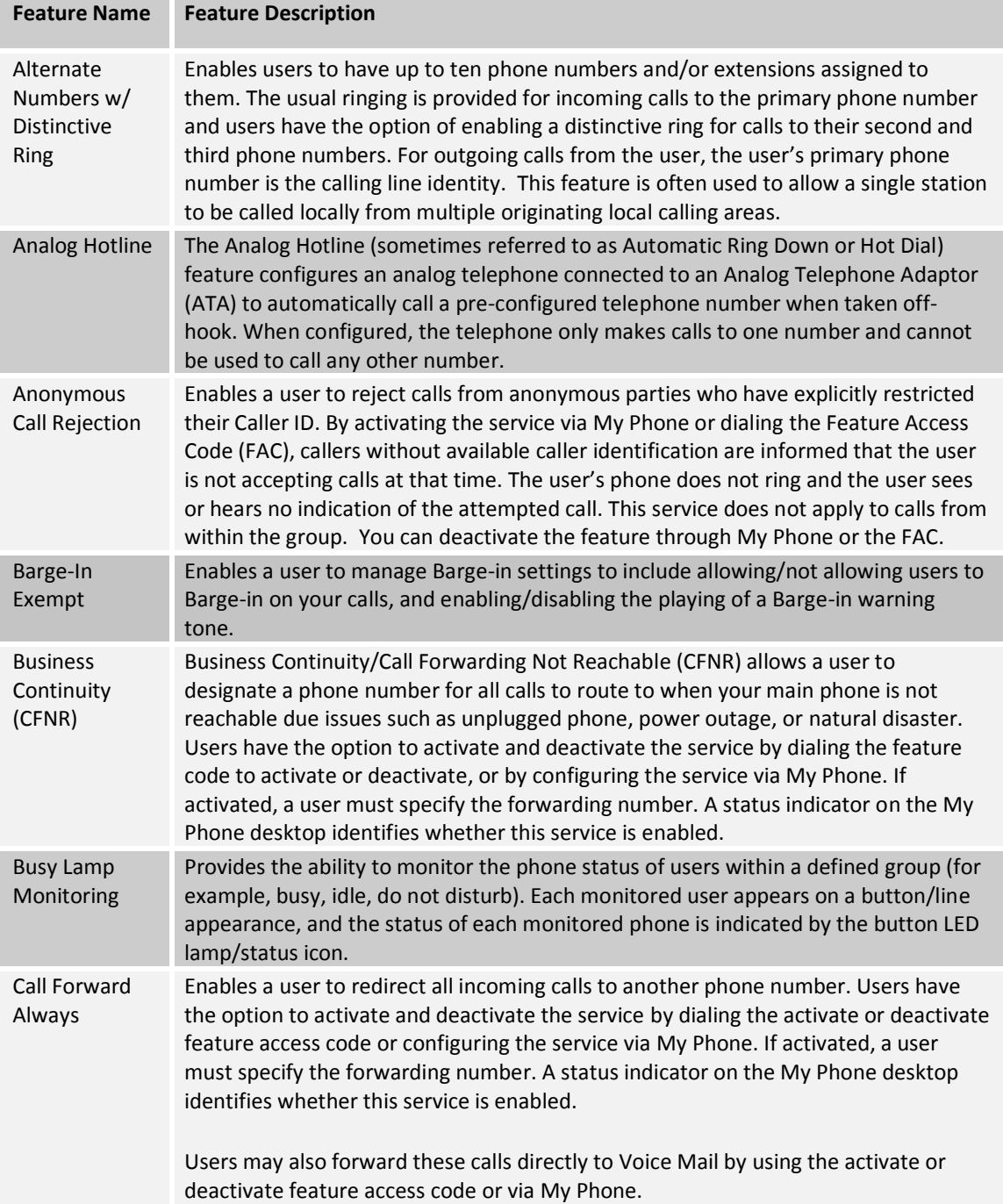

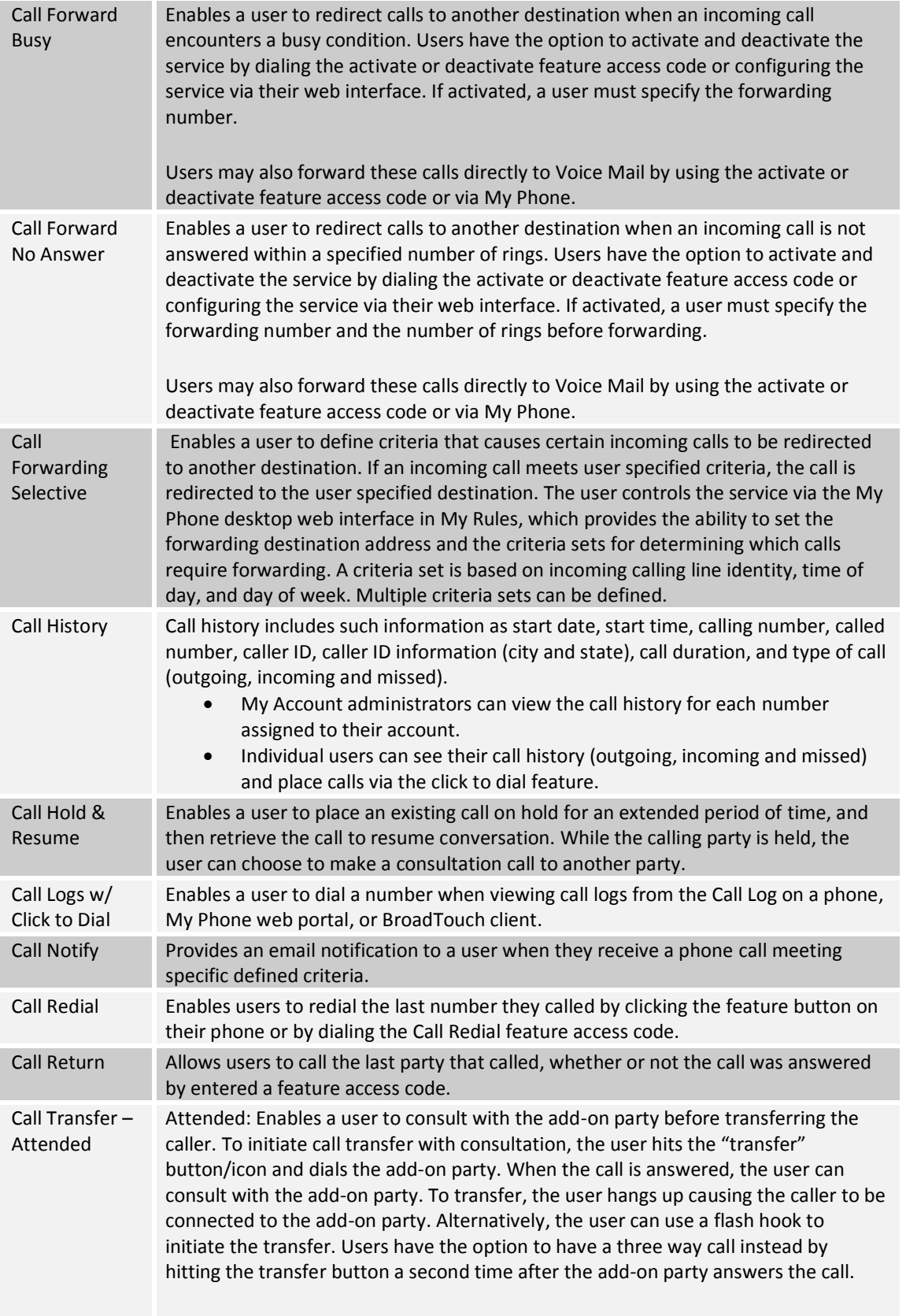

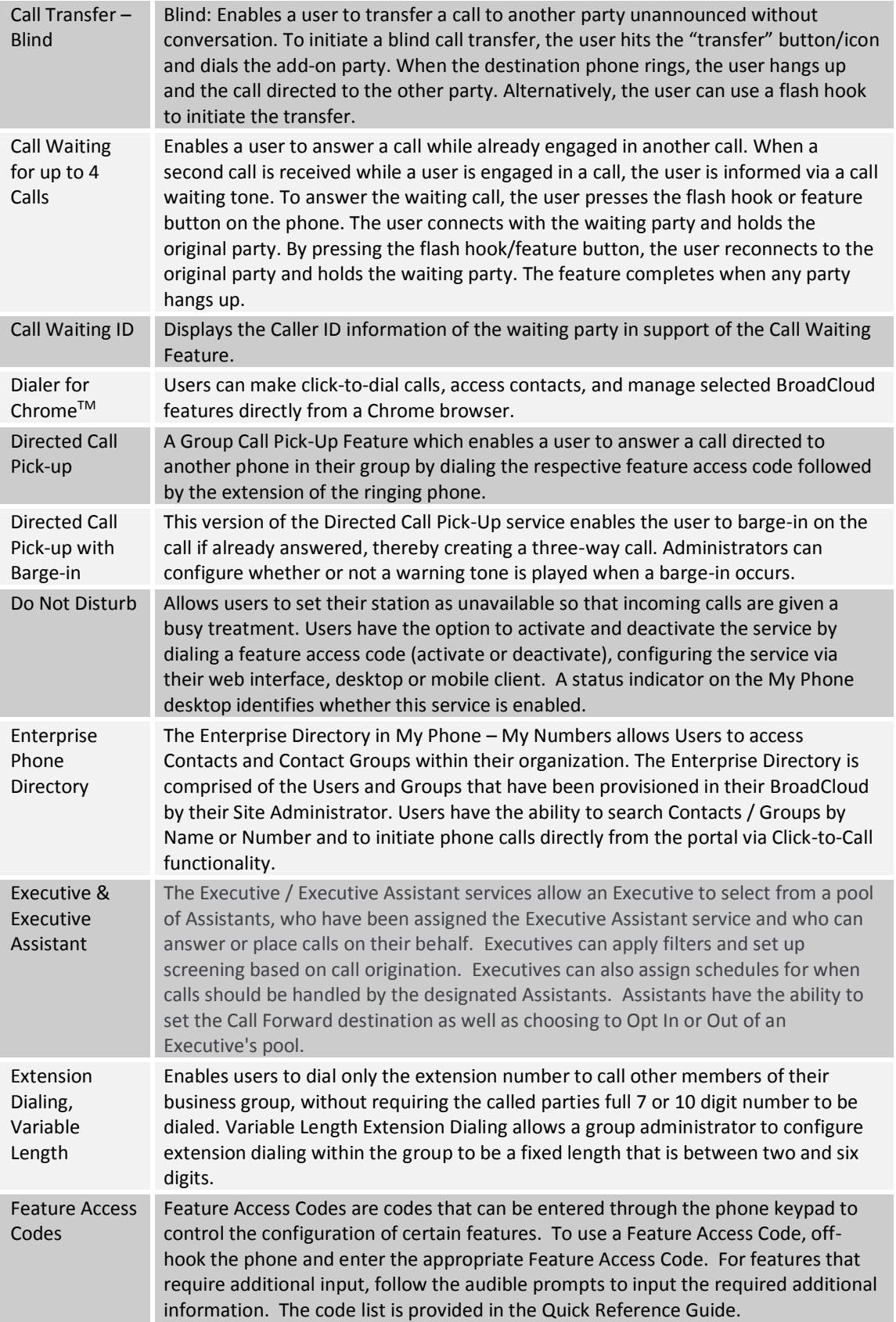

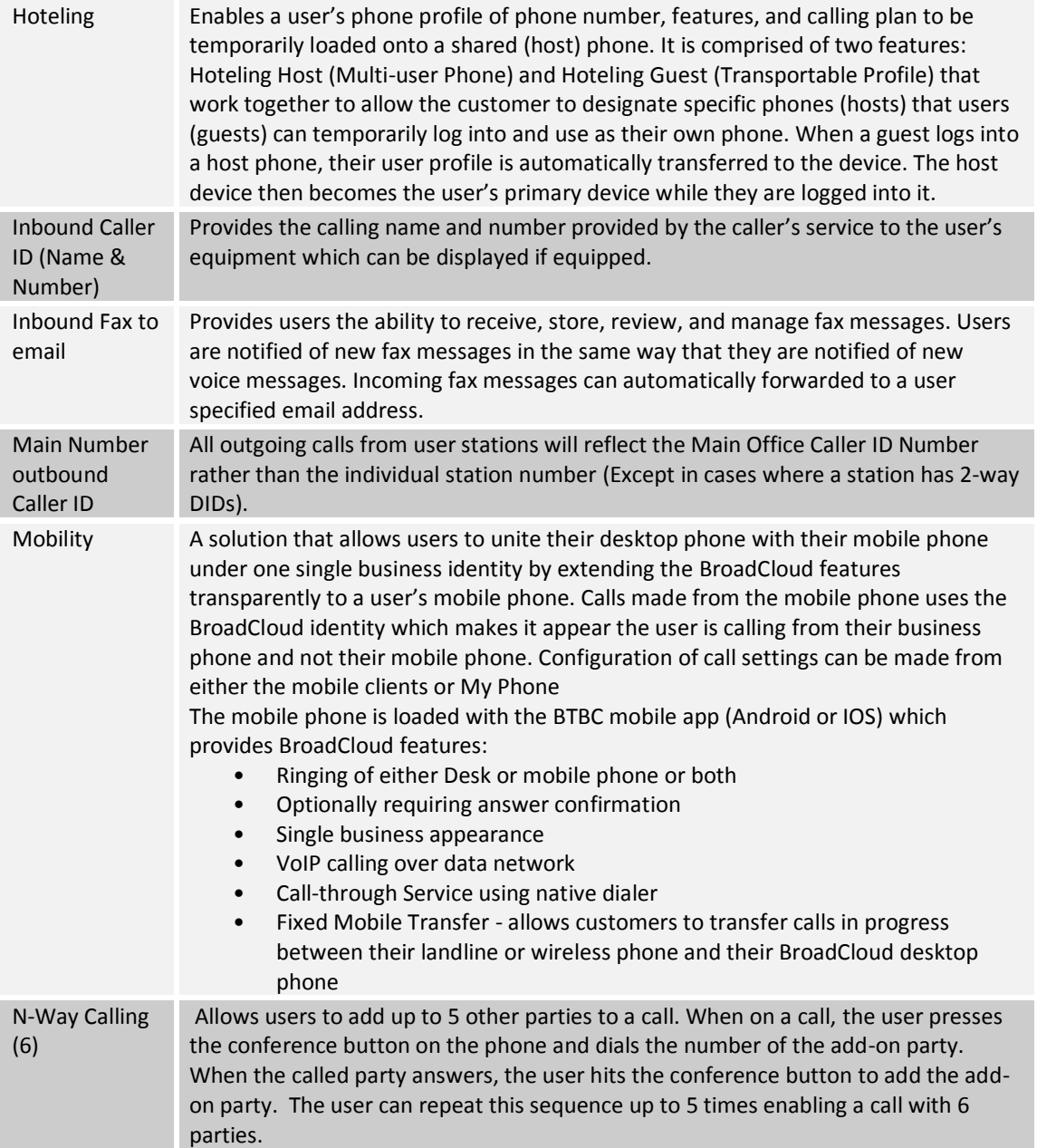

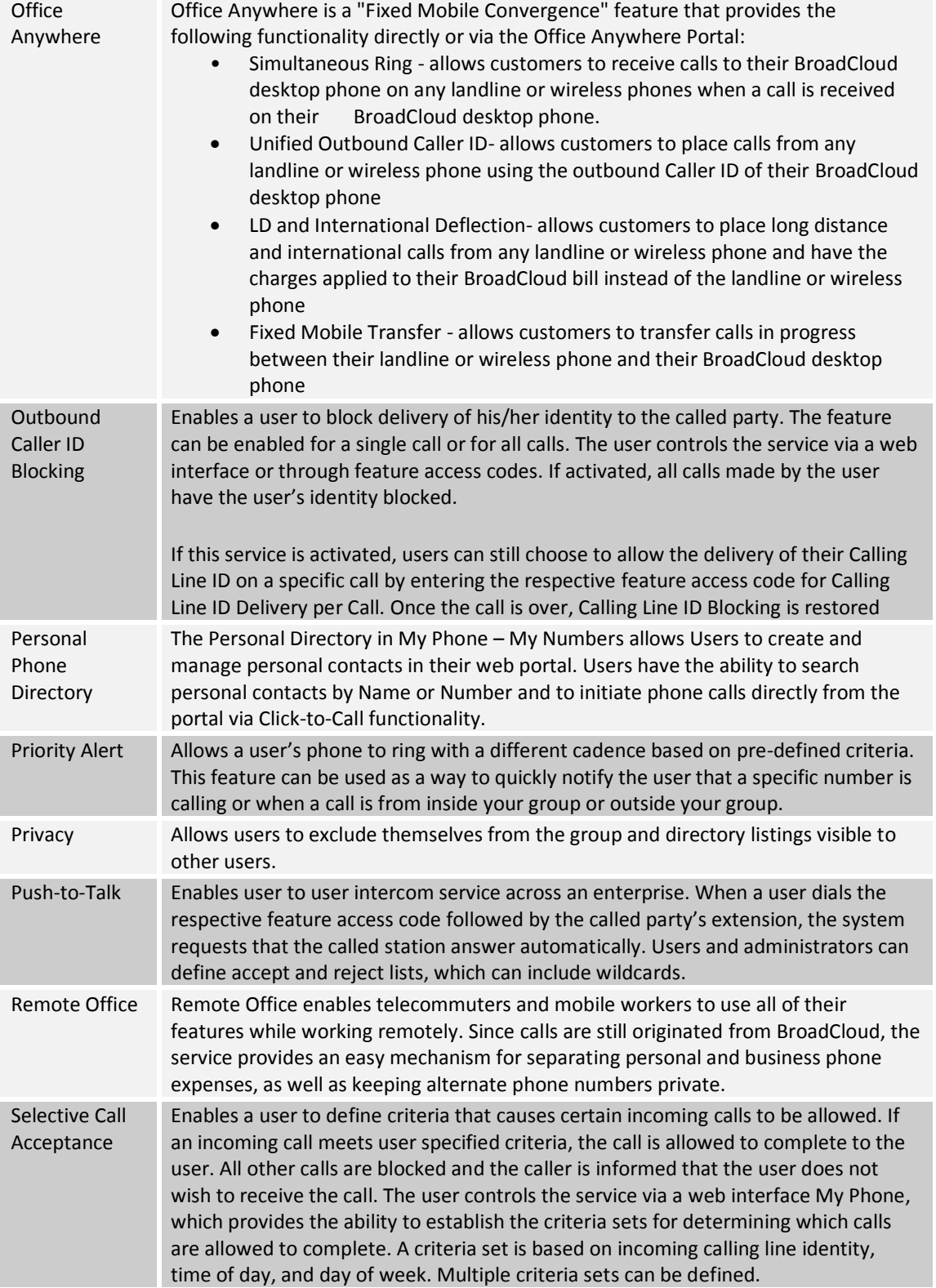

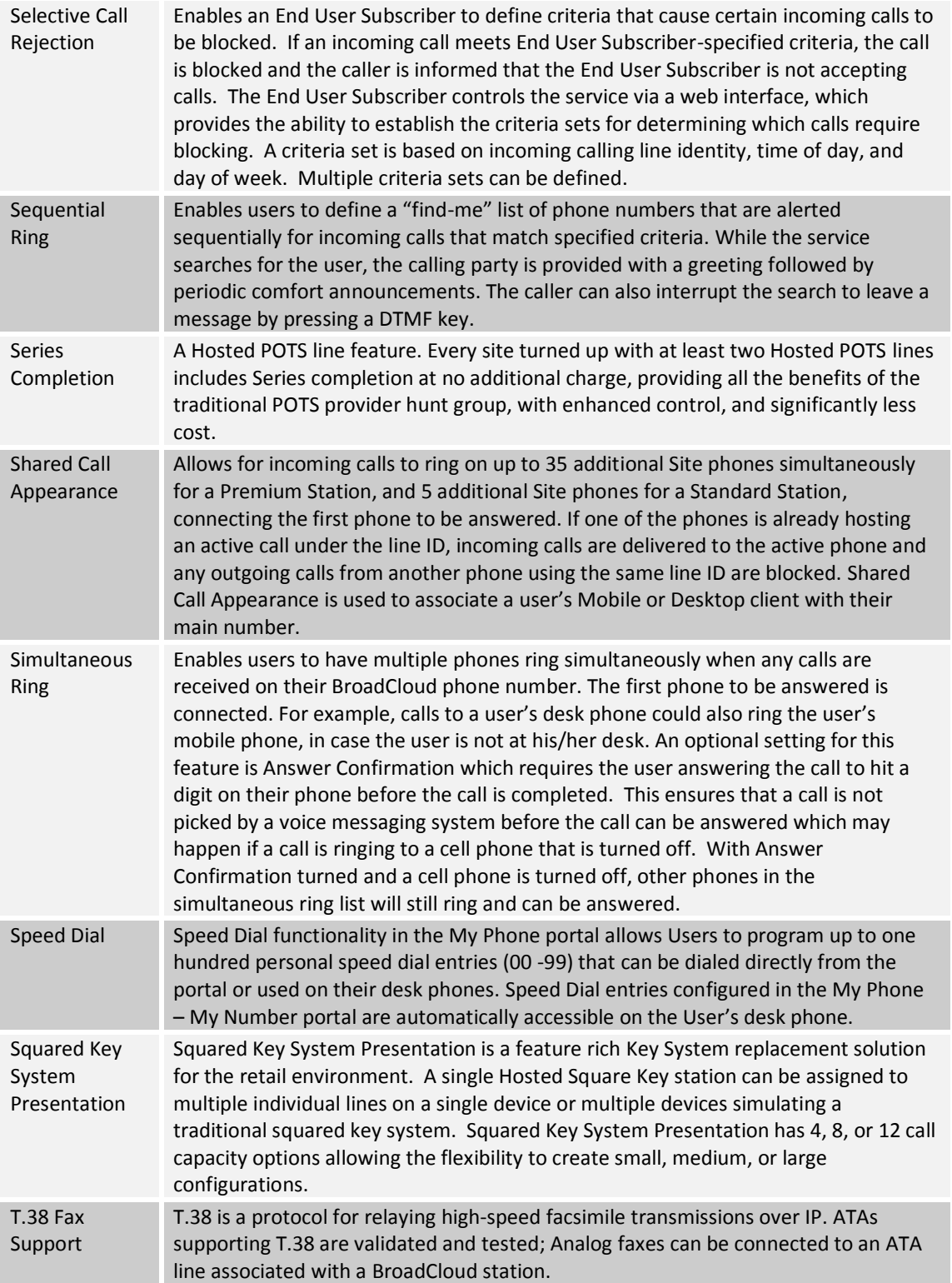

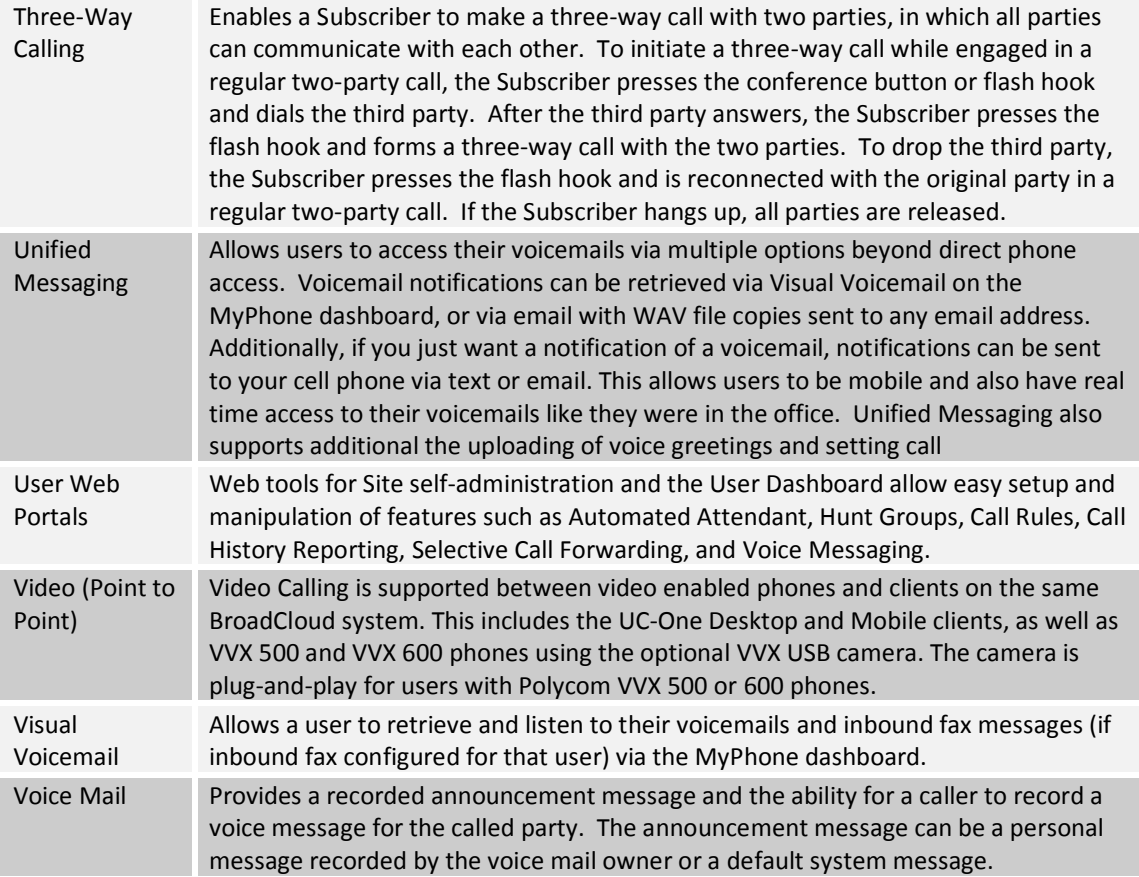

### **2.2 UC-One App Bundle**

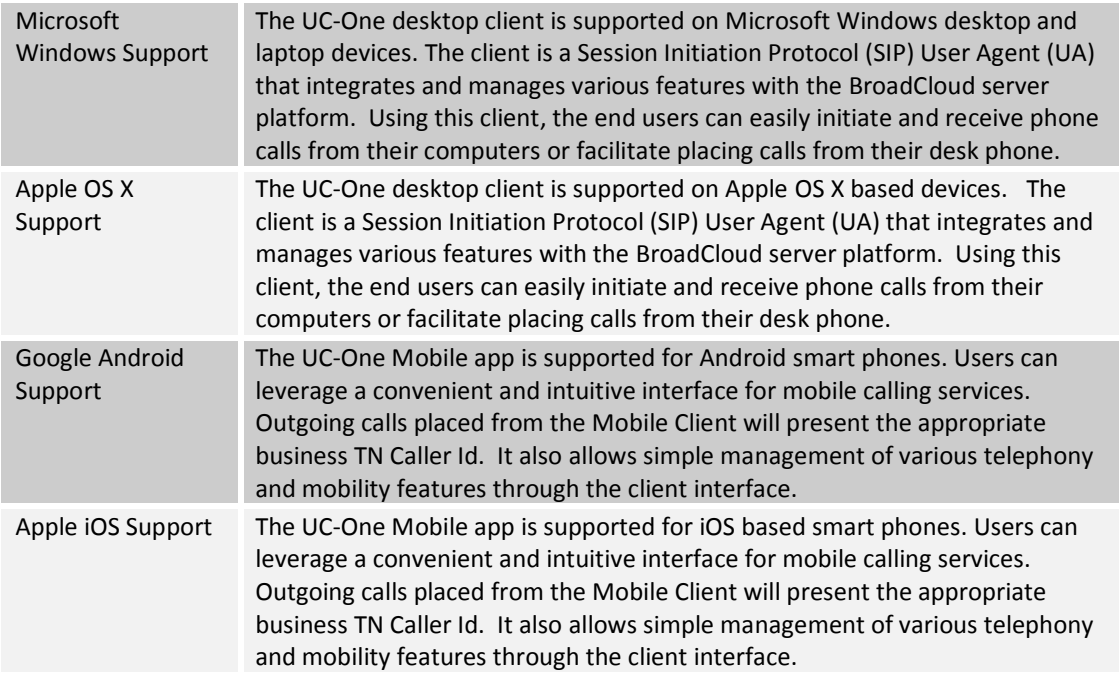

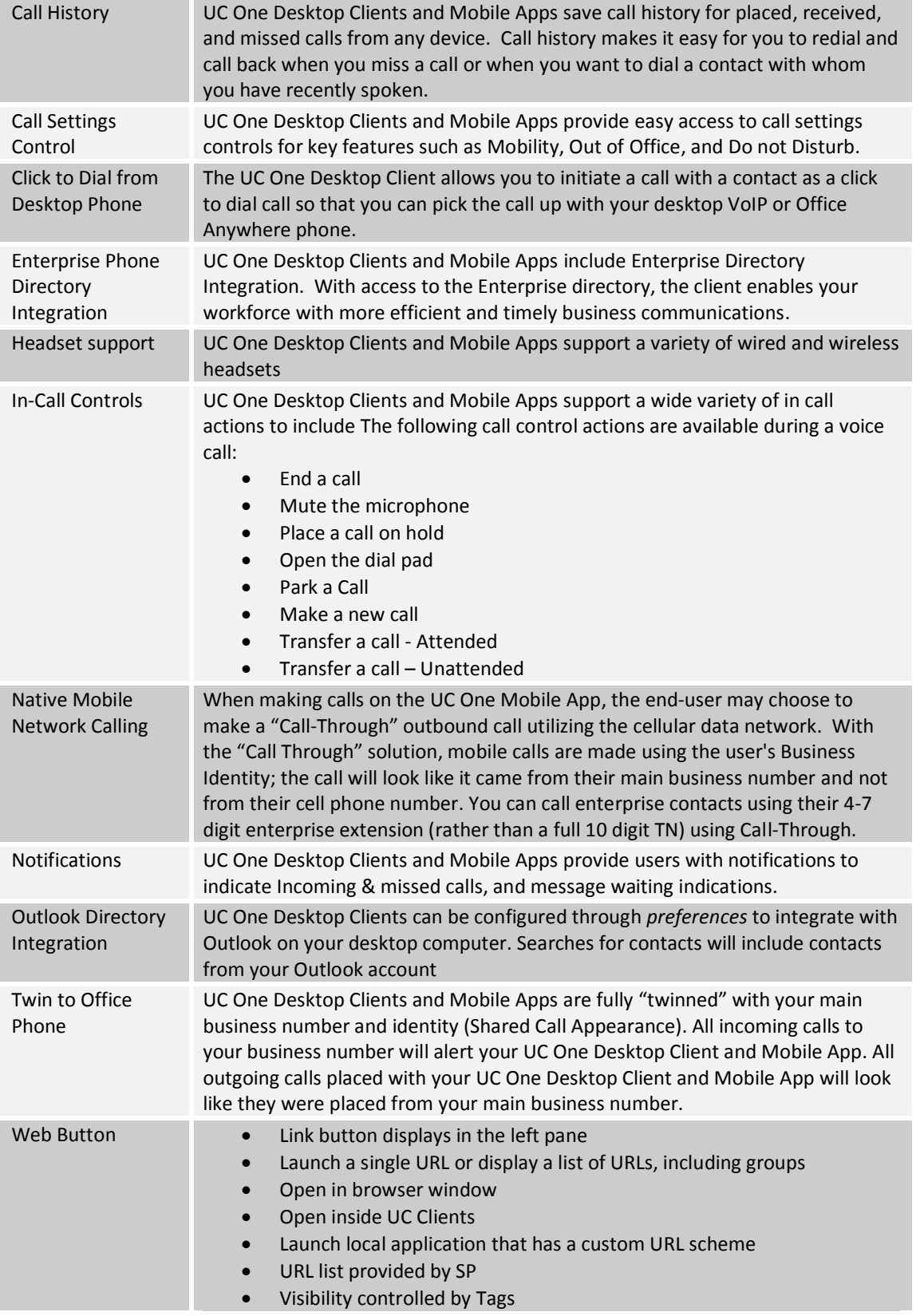

#### **2.3 UC-One Collaboration Bundle**

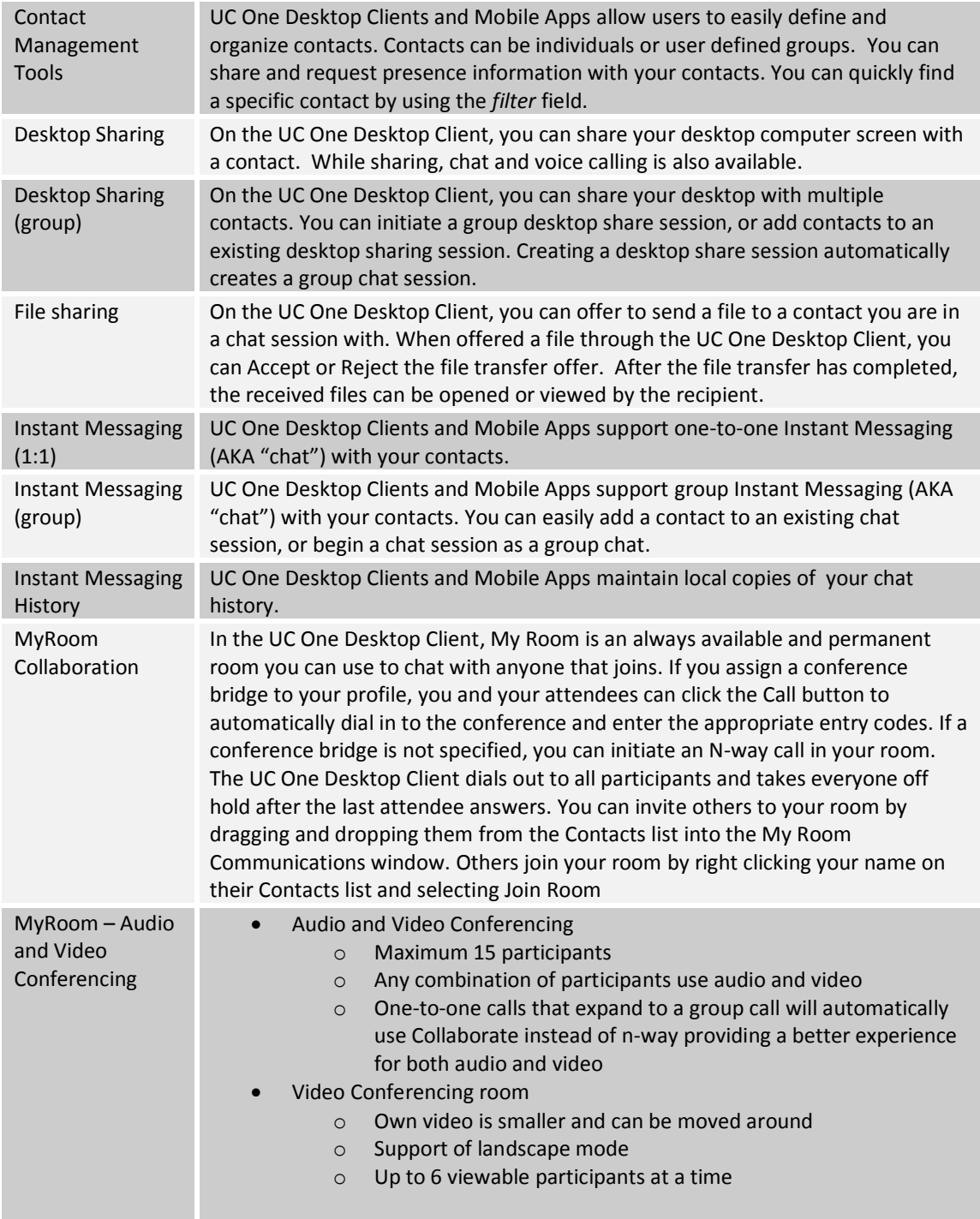

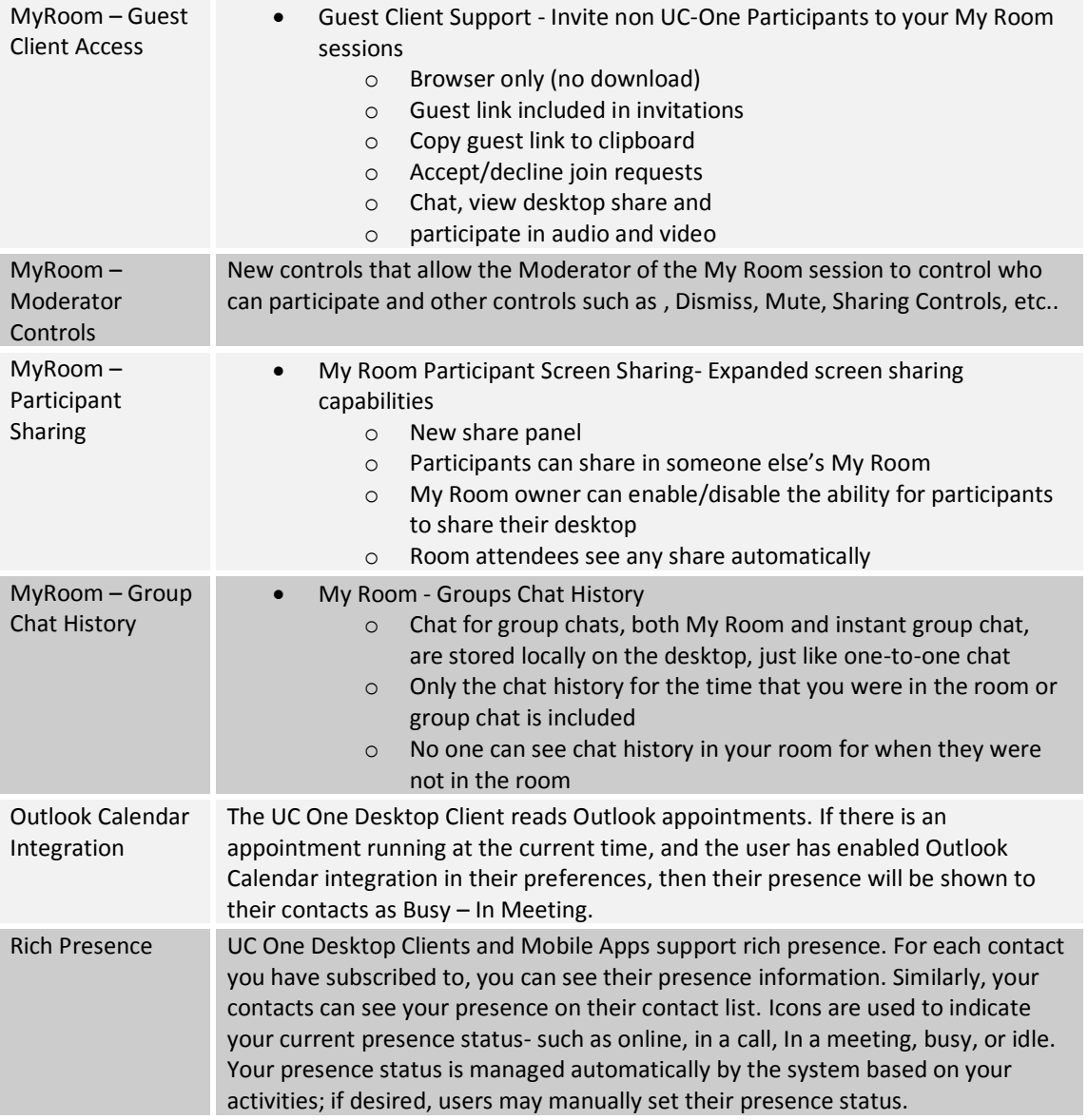

#### **3 Site and Optional Features**

Site Services are non-user specific options that provide a range of capabilities generally focus on call routing options and shared use capabilities.

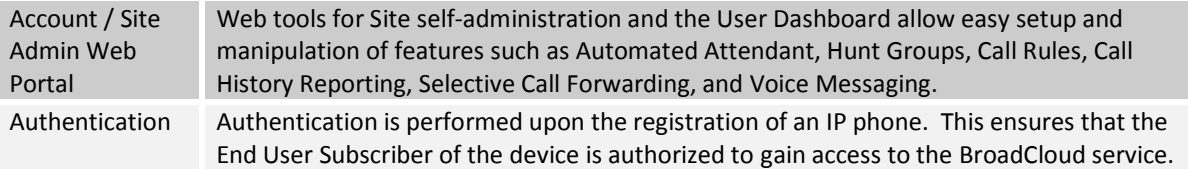

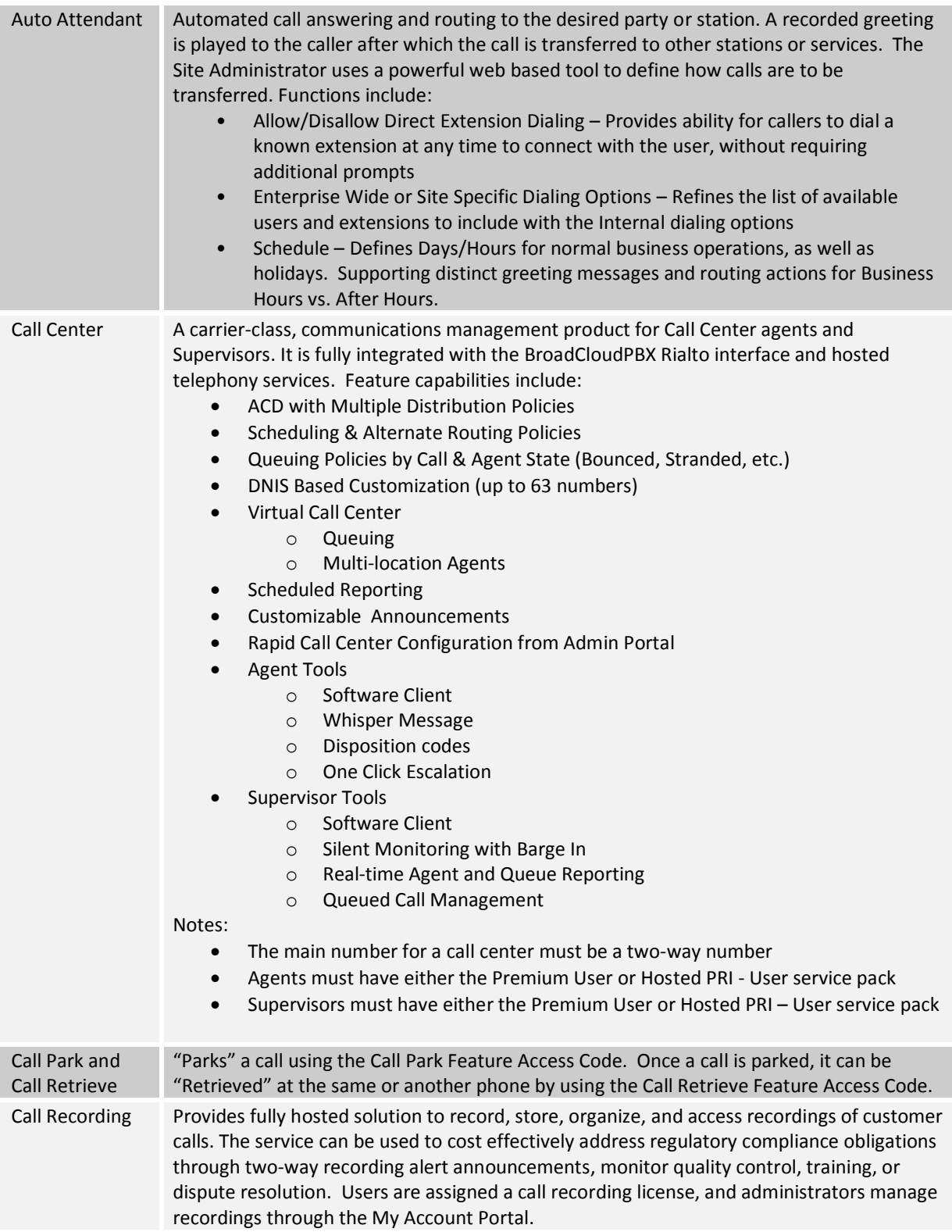

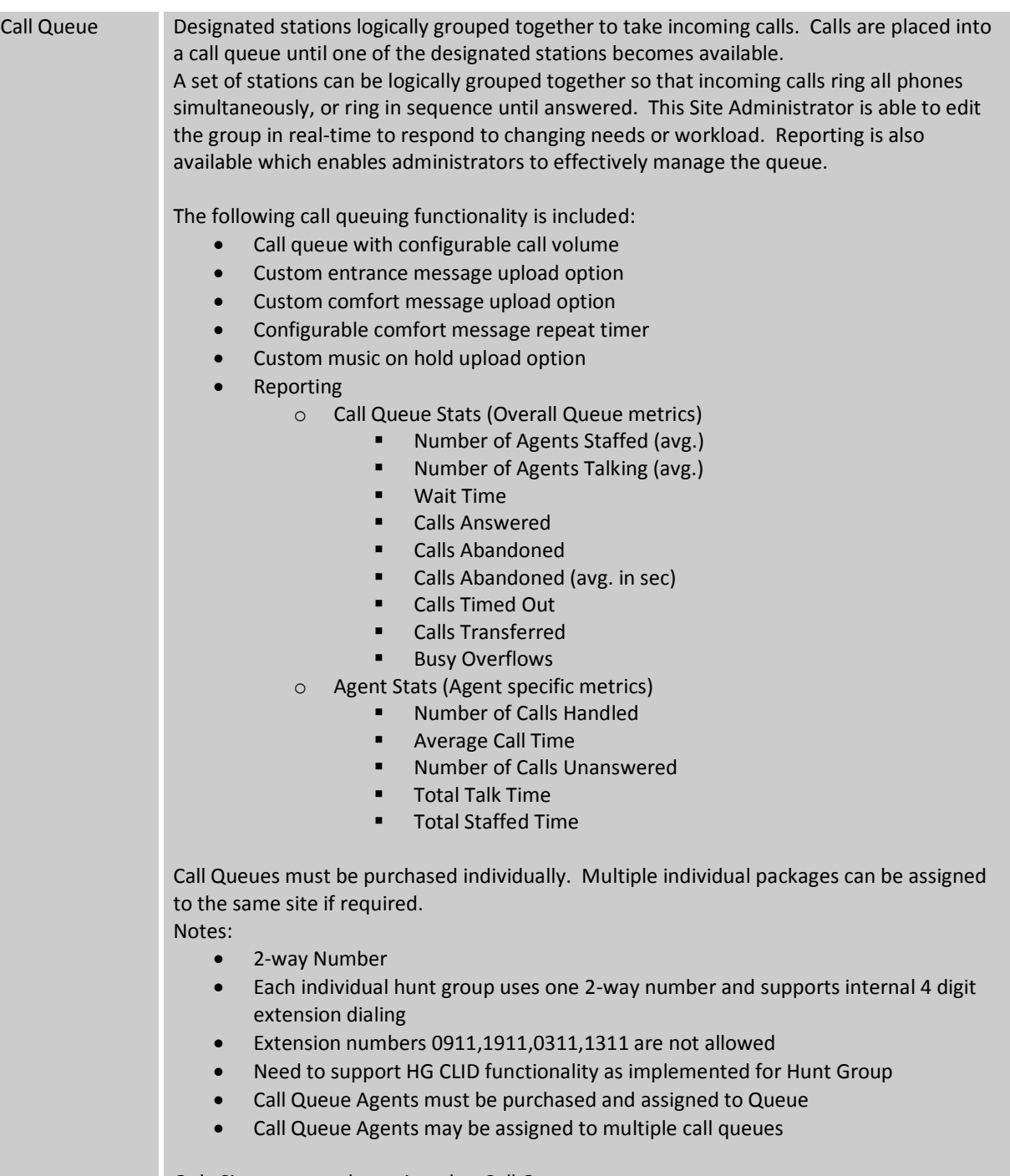

Only Site users can be assigned to Call Queues

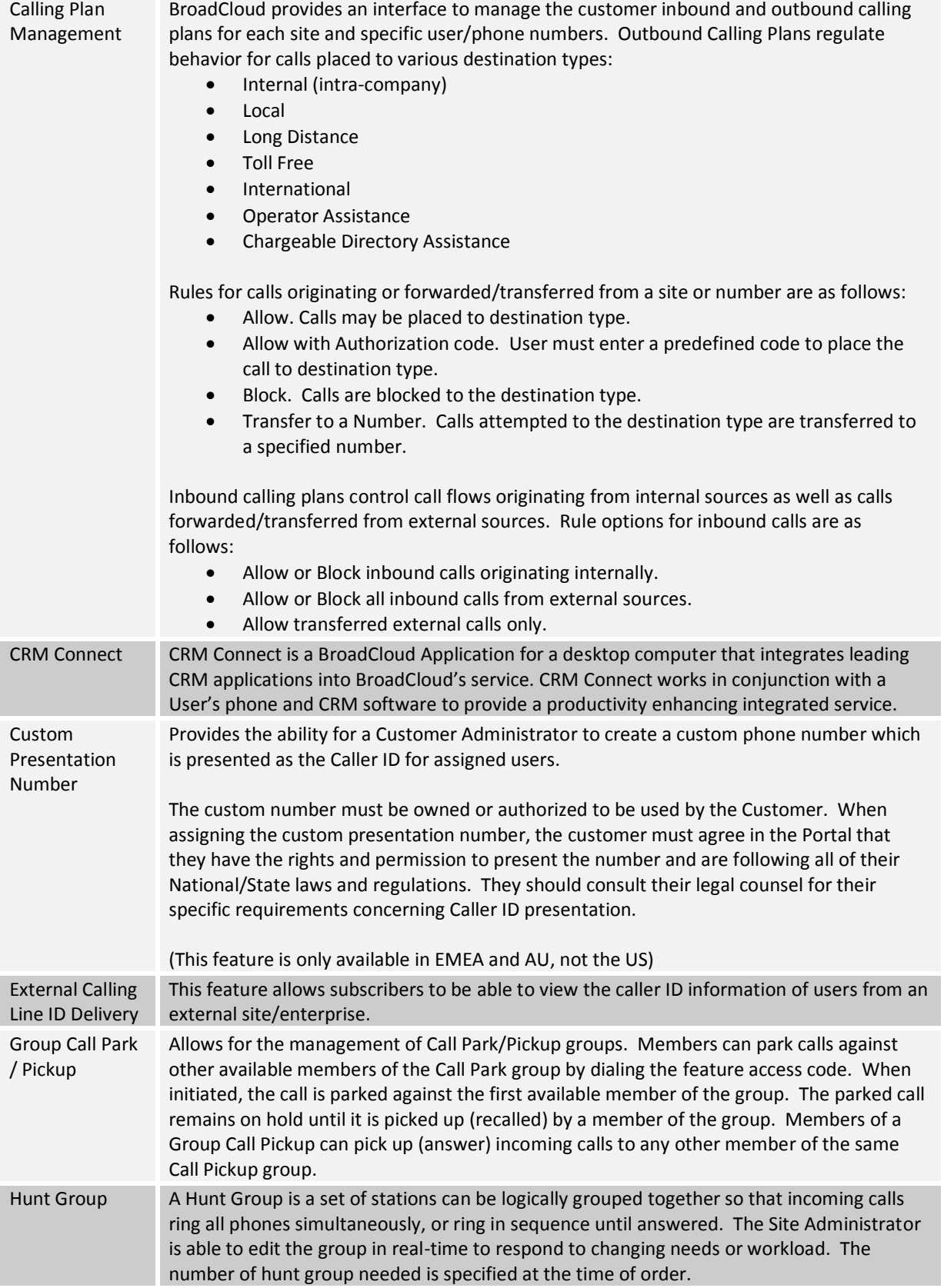

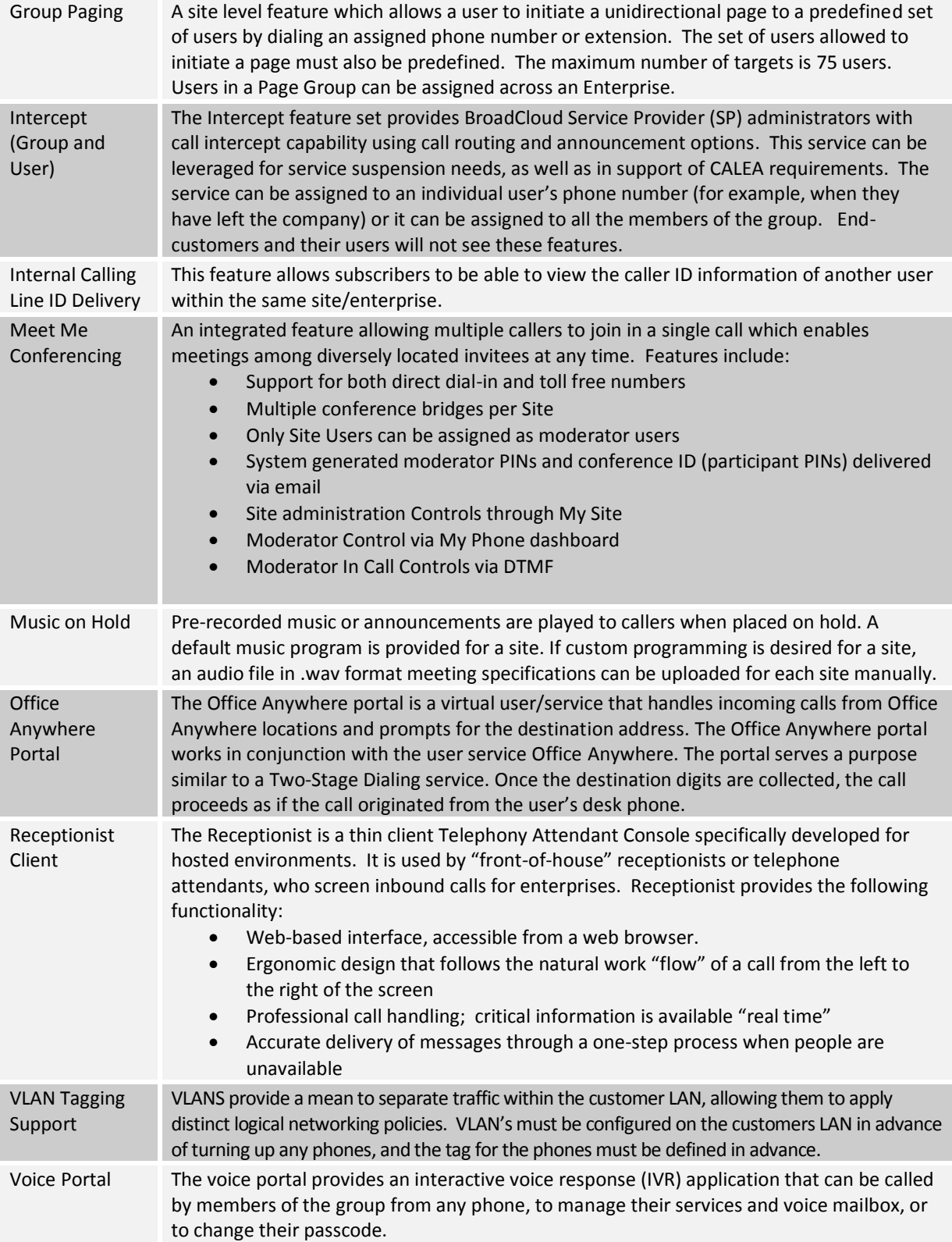

#### **4 BroadCloud Hospitality Specific Features**

Each BroadCloud Hospitality Subscriber Station type (Premium, Standard, Basic and Guest Room) includes a Hospitality Features Server license. Additionally, the Hospitality Site Package includes the Hospitality Features Portal, which is non-user specific and provides a range of capabilities which, when linked with a hotel's Property Management System (PMS), allow for advanced features between BroadCloud and the PMS that are specific to the hospitality industry. The following list of features are enabled with the Hospitality Features Server.

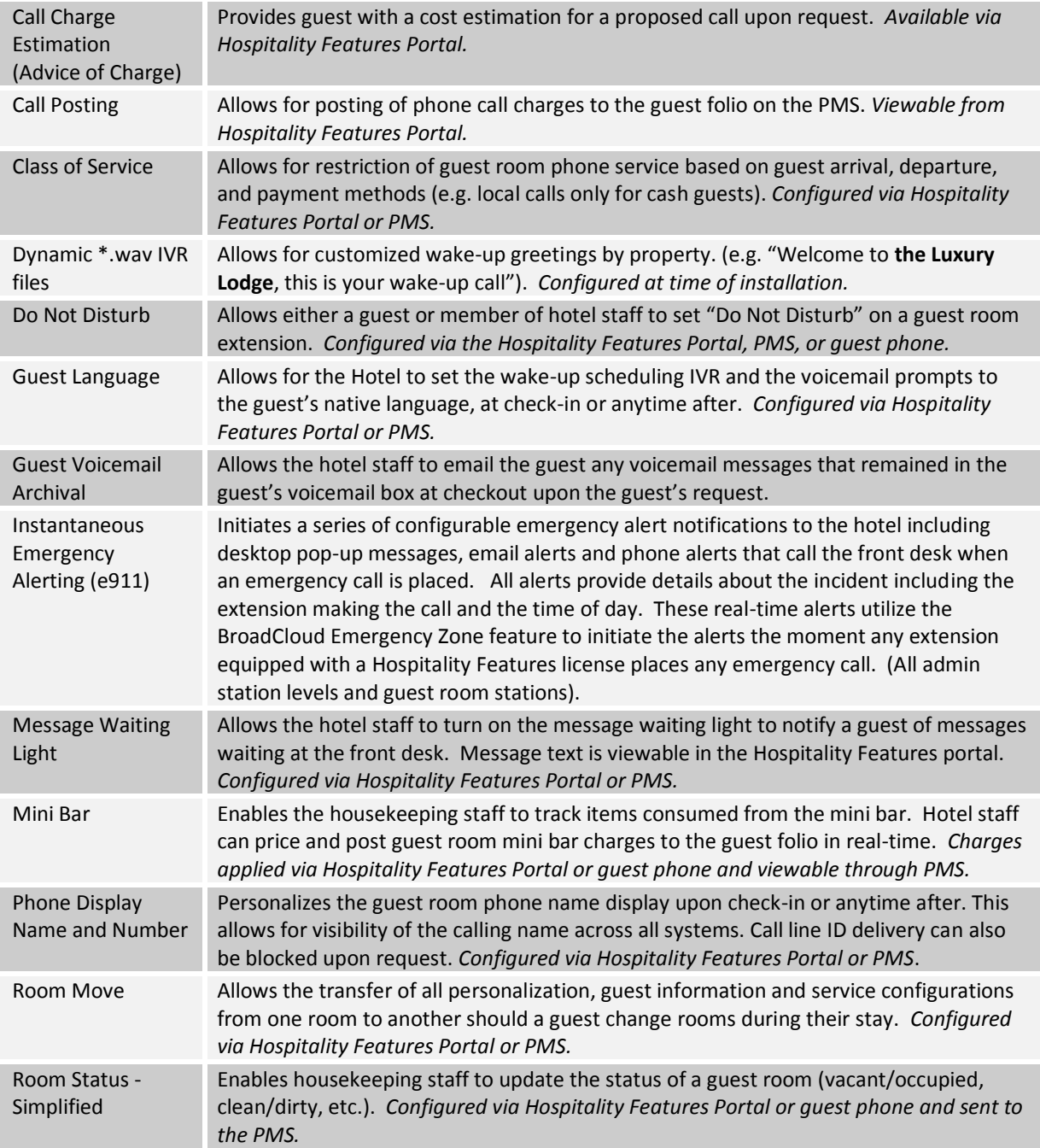

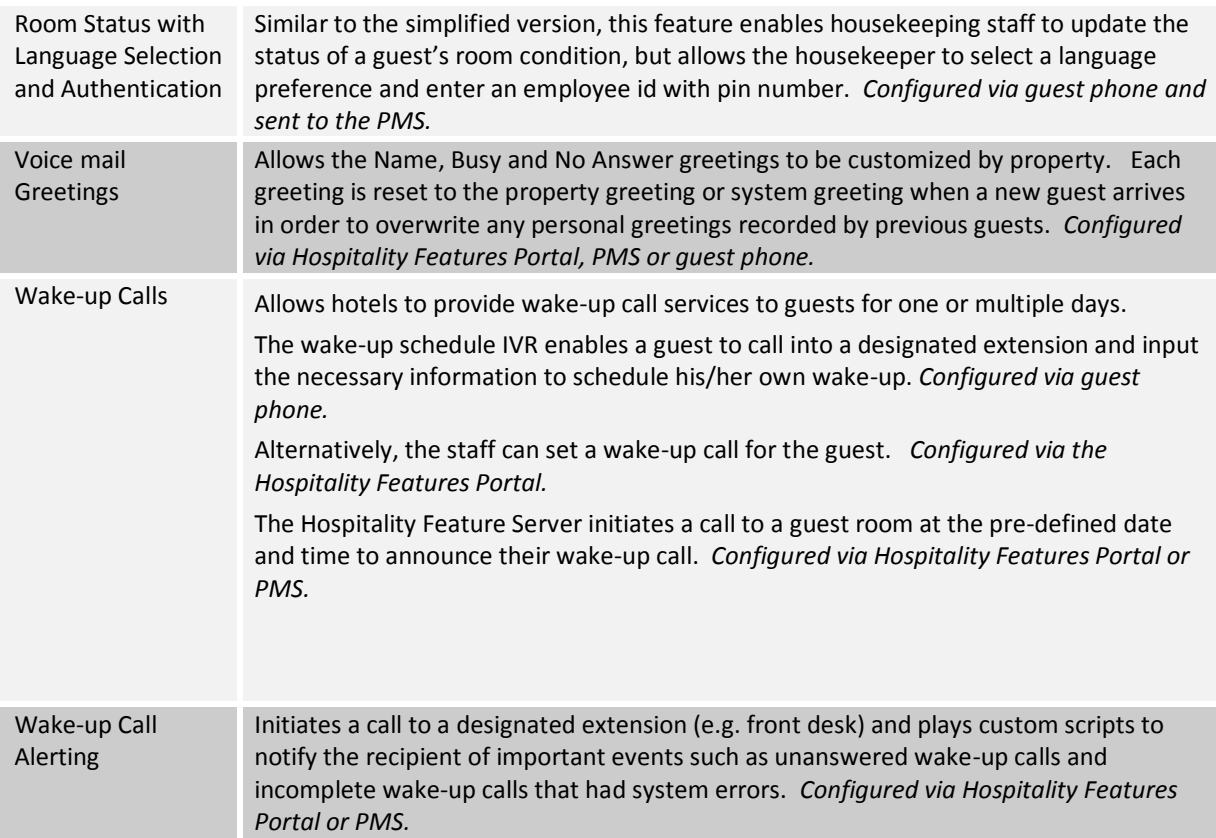